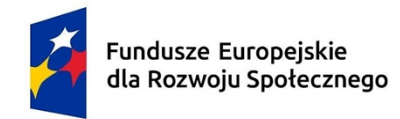

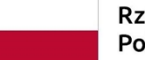

Dofinansowane przez Unię Europejską

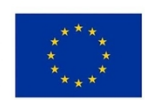

# **KARTA PRZEDMIOTU**

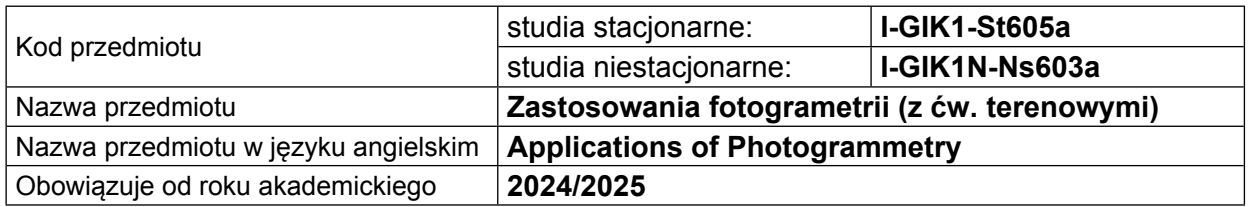

## **USYTUOWANIE PRZEDMIOTU W SYSTEMIE STUDIÓW**

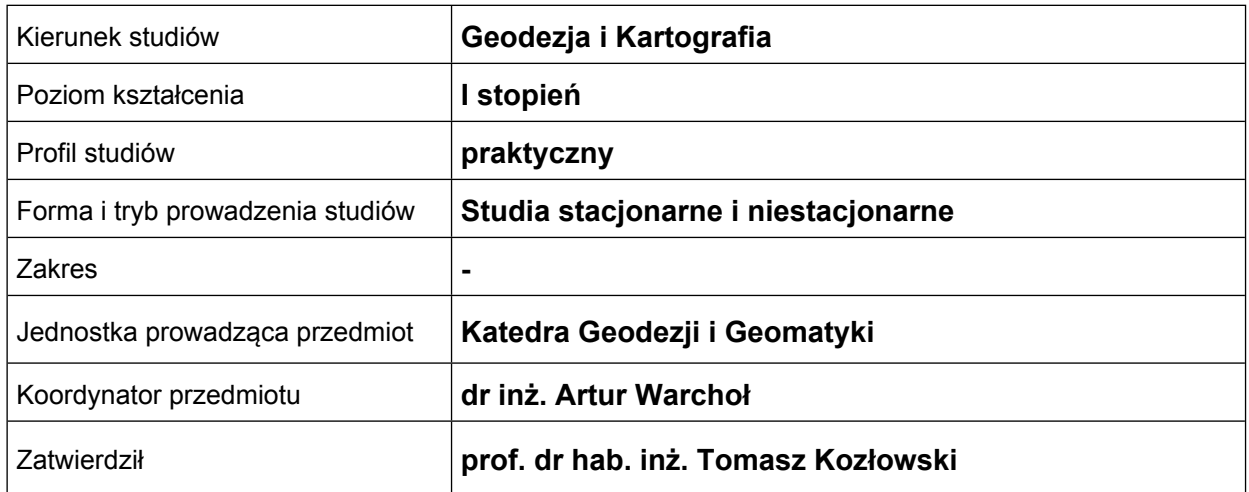

## **OGÓLNA CHARAKTERYSTYKA PRZEDMIOTU**

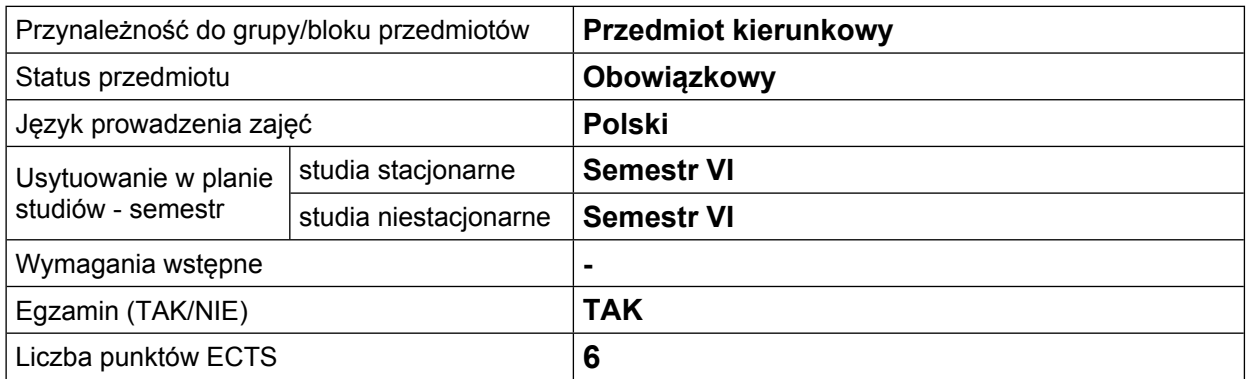

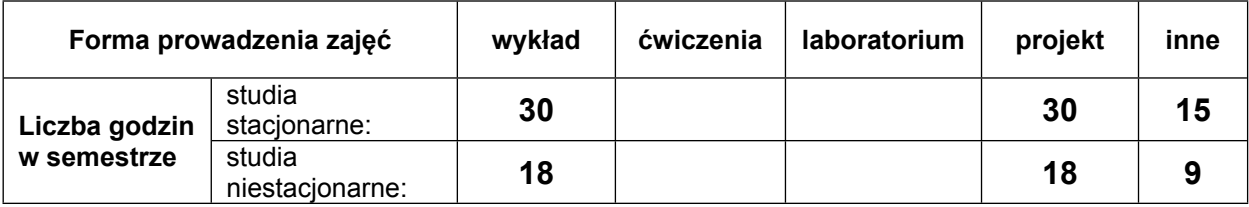

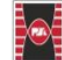

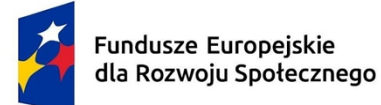

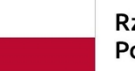

Dofinansowane przez Unię Europejską

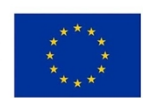

# **EFEKTY UCZENIA SIĘ**

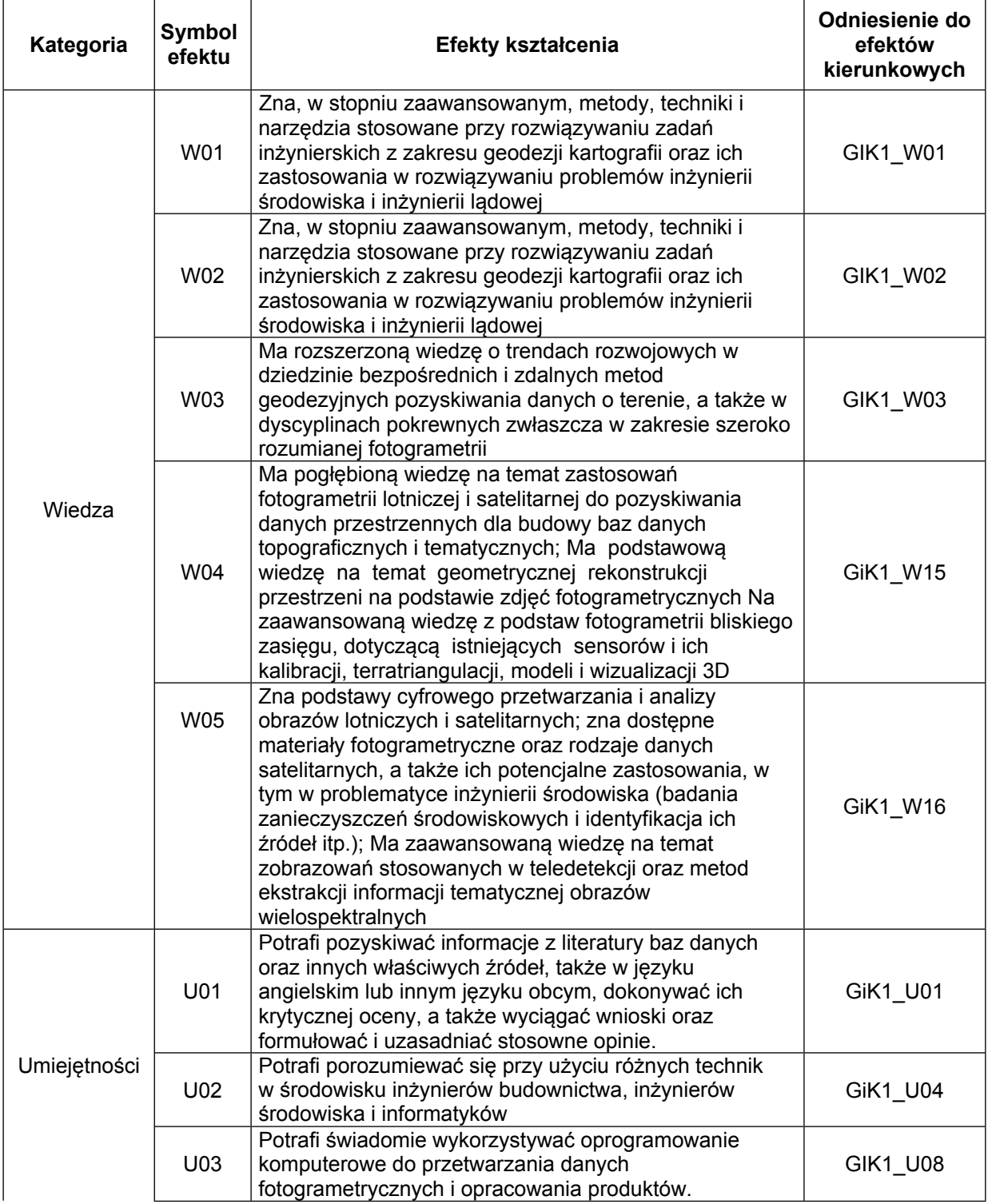

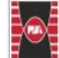

 $\overline{2}$ 

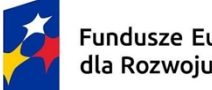

Fundusze Europejskie<br>dla Rozwoju Społecznego

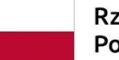

Rzeczpospolita Polska

Dofinansowane przez Unię Europejską

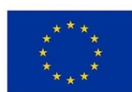

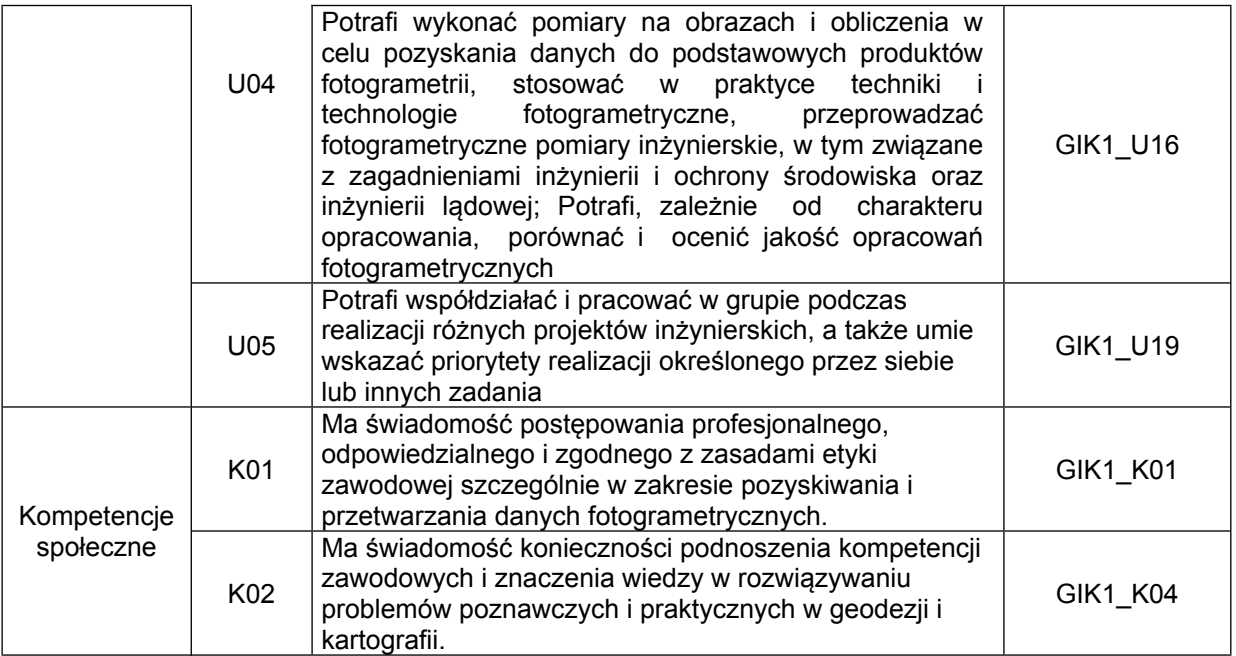

#### **TREŚCI PROGRAMOWE**

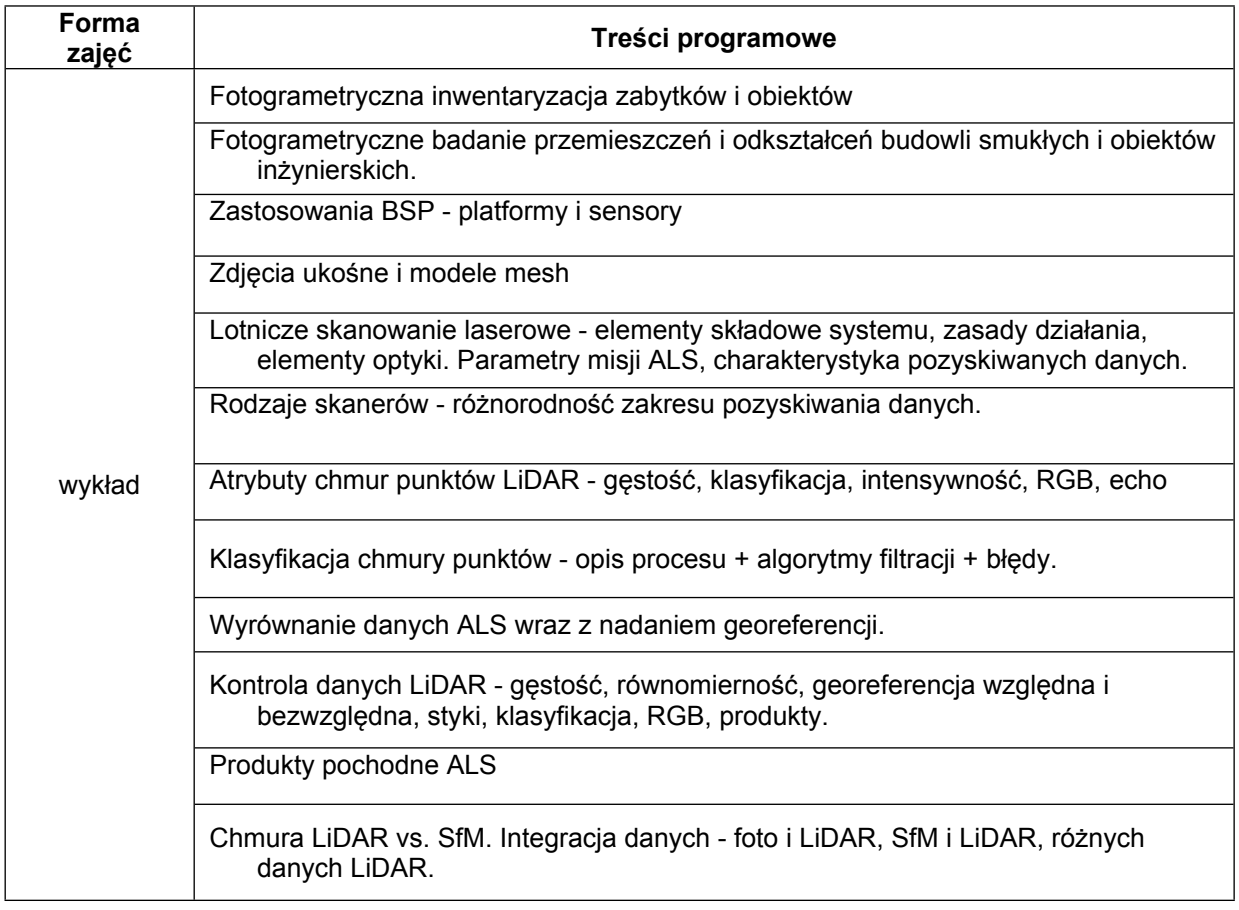

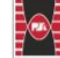

 $\mathbf{3}$ 

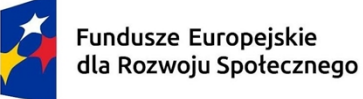

Dofinansowane przez Unię Europejską

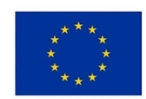

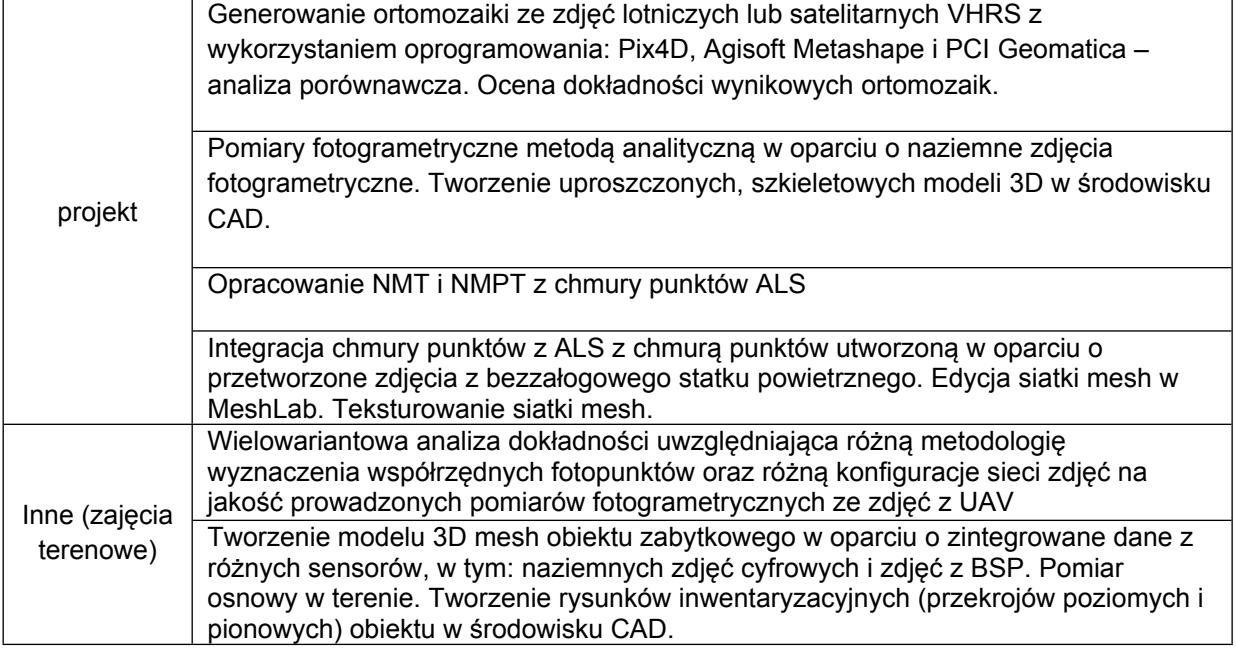

# **METODY WERYFIKACJI EFEKTÓW UCZENIA SIĘ**

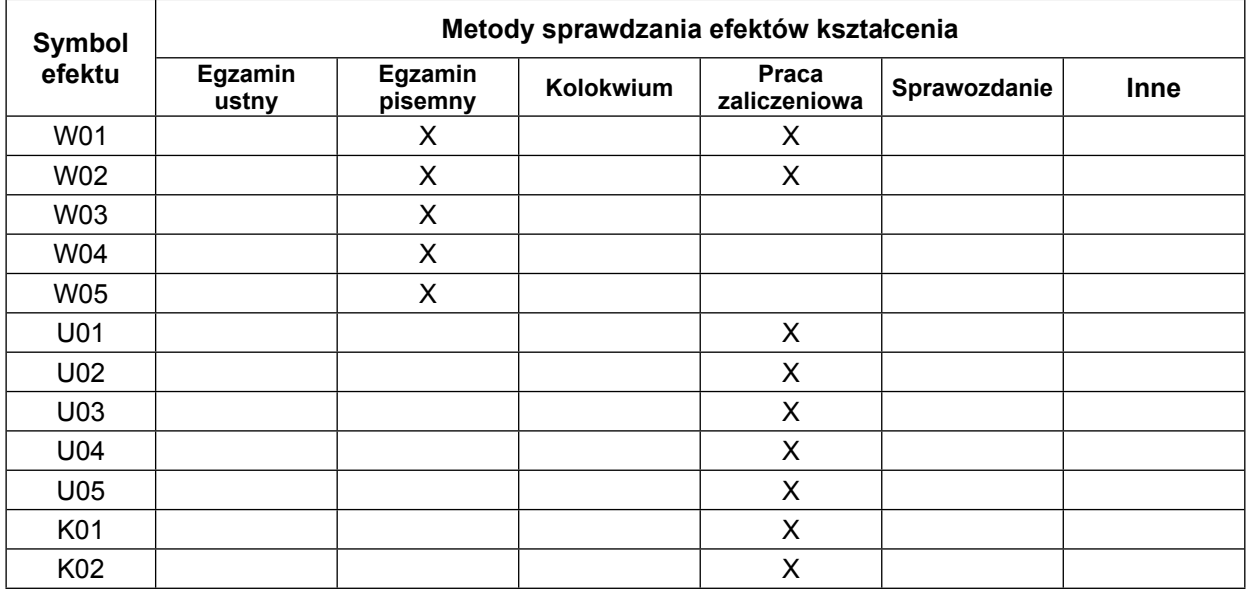

#### **FORMA I WARUNKI ZALICZENIA**

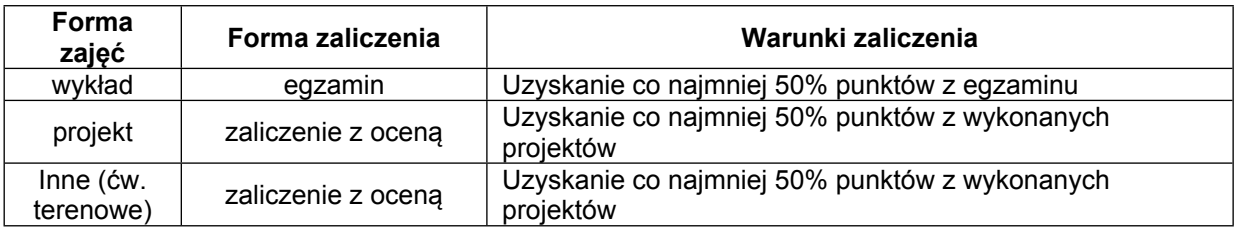

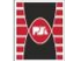

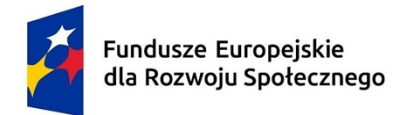

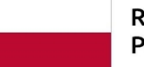

Dofinansowane przez Unię Europejską

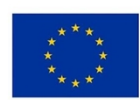

# **NAKŁAD PRACY STUDENTA**

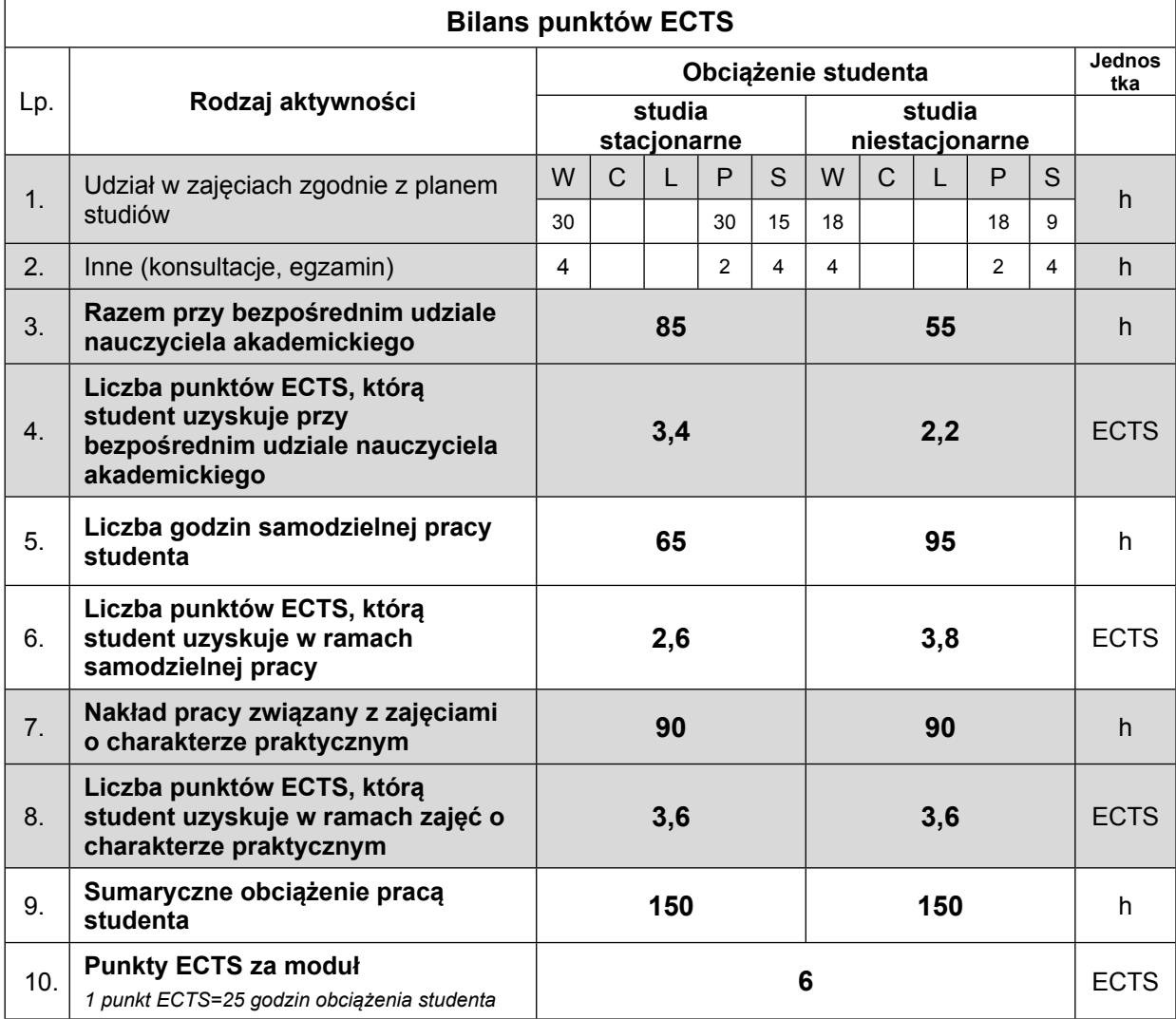

## **LITERATURA**

1. Kurczyński Z., Preuss R.: "*Podstawy Fotogrametrii*", Oficyna Wydawnicza Politechniki Warszawskiej, Warszawa, 2002

2. Butowtt J., Kaczyński R: "*Fotogrametria*", Wojskowa Akademia Techniczna, Warszawa, 2003, Wydawnictwo PK, Kraków 2004

3. Kurczyński Z, "*Lotnicze i satelitarne obrazowanie Ziemi*" tom 1 i 2, Oficyna Wydawnicza Politechniki Warszawskiej, Warszawa, 2006

4. Pyka K. "*Podstawy fotogrametrii*". Wyd. AGH. Kraków 2023 - otwarty dostęp

5. czasopisma tematyczne - otwarty dostęp z sieci uczelnianej:

https://www.sciencedirect.com/journal/isprs-journal-of-photogrammetry-and-remote-sensing https://www.mdpi.com/journal/ijgi

https://www.mdpi.com/journal/remotesensing

https://ptfit.sgp.geodezja.org.pl/o-archiwum/

https://www.mdpi.com/journal/applsci

6. Vosselman G., Maas H.: *Airborne and Terrestial Laser Scanning*, CRC Press Taylor & Francis Group, 2010, ISBN 978-1-904445-87-6 6

5

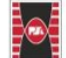

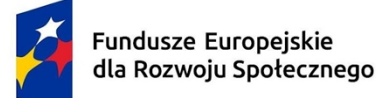

Dofinansowane przez Unię Europejską

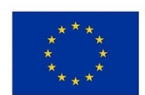

7. Zaczek-Peplinska J., Strach M.: *Zastosowanie technilogii naziemnego skaningu laserowego w wybranych zagadnieniach geodezji inżynieryjnej*, Oficyna Wydawnicza Politechniki Warszawskiej, 2017, ISBN 978-83-7814-621-6

8. Shan J., Toth C. K., *Topographic Laser Ranging and Scanning: Principles and Processing*. CRC Press: Boca Raton,2008

8. Sobura, S.; Bacharz, K.; Granek, G. *Analysis of two-option integration of unmanned aerial vehicle and terrestrial laser scanning data for historical architecture inventory*. Geod. Cartogr. 2023, 49, 76– 87.

9. Sobura, S. (2022). *Calibration of the low-cost UAV camera on a spatial test field.* Geodesy and Cartography, 48(3), 134–143. <https://doi.org/10.3846/gac.2022.16215>

10. Warchoł, A. *Analysis of possibilities to registration TLS point clouds without targets on the example of the castle bridge in Rzeszow*. In Proceedings of the 15th International Multidisciplinary Scientific GeoConference SGEM, Albena, Bulgaria, 18–24 June 2015; Volume 1, pp. 737–742.

11. Warchoł, A.; Hejmanowska, B. *Example of the assessment of data integration accuracy on the base of airborne and terrestrial laser scanning*. Arch. Photogramm. Cartogr. Remote Sens. 2011, 22, 411–421.

12. Wężyk P. red. Podręcznik dla uczestników szkoleń z wykorzystania produktów LiDAR, GUGiK 2015, http://szkolenialidar.gugik.gov.pl/szkolenia/materialy-szkoleniowe/podrecznik/

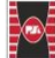

6